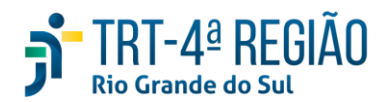

# **ATA DE REUNIÃO**

### **1. IDENTIFICAÇÃO**

Projeto: **Implantação do SIGEP**

Data: 27 de outubro de 2020

Local: Google Meet

Horário: das 15 às horas (realizada, também, a partir dos apontamentos no documento

compartilhado, entre os dias 26 e 27-10 (Protocolo COVID-19)

#### **2. PARTICIPANTES**

Documento liberado a todos que compõem o grupo de trabalho Sigep (lista de e-mails).

Presentes na videoconferência:

- Maria Augusta Kinnemann, Segesp
- Cristina Schmidt, Segesp
- Gisele Sena, Segesp
- André Farias, Setic
- Marcelo Zambiasi, Setic
- César Collatto, Secof
- André Marinho, Secof
- Flamarion K. de Lima, Secof

#### **3. OBJETIVOS**

Monitorar as pendências do projeto.

## **4. PAUTA (Assuntos tratados e deliberações)**

**4.1 Validação da ata do dia 25.09.2020:** validada.

### **4.2 Outros assuntos (o andamento das demandas é tratado no item 5):**

Cristina referiu e-mail do Marinho sobre devolução de valores com parcelamento, por exemplo assistência pré-escolar, perguntando se a SB é a seção responsável pelo lçto dos dados nas telas indicadas no e-mail. Marinho informou que após conclusão da análise na Secof, Segesp será chamada para reunião para definição de fluxo. Maria Augusta ponderou que talvez seja o caso da Secof ter acesso ao módulo de benefícios para lçto.

#### **4.3 Conclusão:**

A presente ata será validada até a próxima reunião, desde que não prejudique o cumprimento de demandas, situação em que deverá ser respeitado o prazo de 5 (cinco) dias para validação a contar desta data.

A **próxima revisão de demandas atendidas** ocorrerá entre os dias 11 e 12-11, sendo a videoconferência no dia 13-11, às 15hs.

(**Periodicidade quinzenal, sendo as reuniões realizadas, salvo imprevisto, nas quintas-feiras) -** PODERÁ SER ALTERADA, DEVIDO PROTOCOLO COVID-19.

**Estão convidados representantes da SETIC, SECOF, SEGESP, EJ, Seama e CS**.

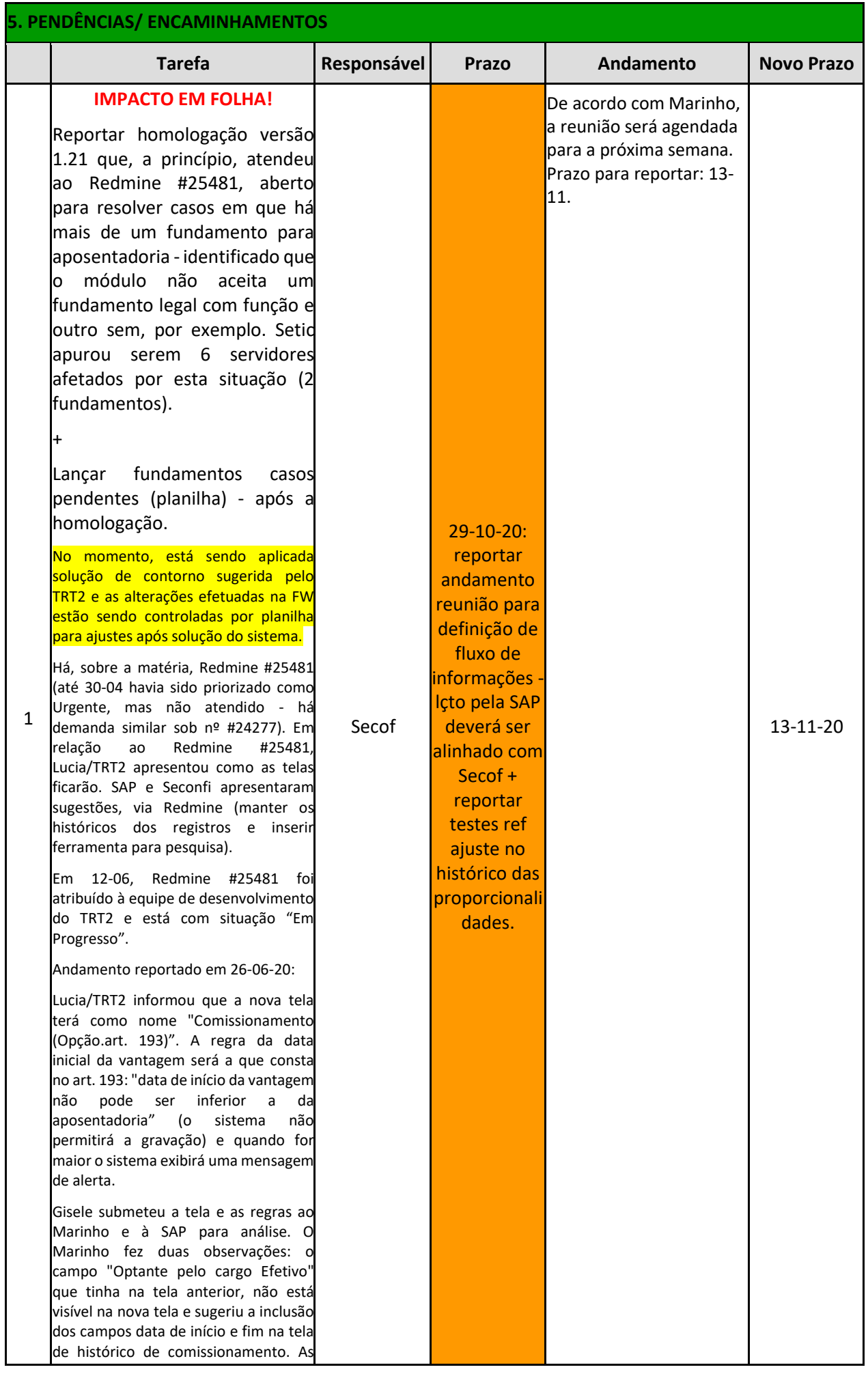

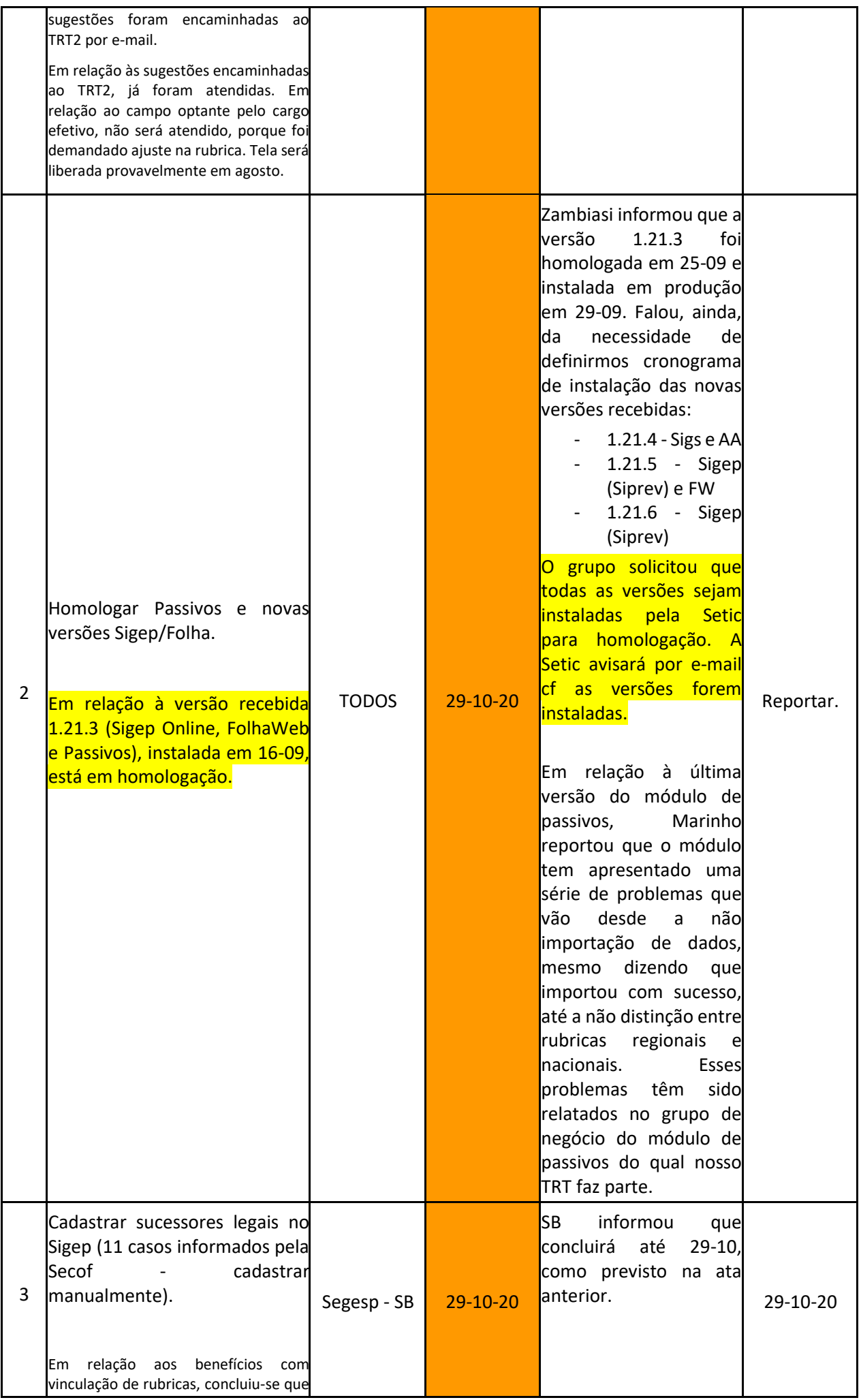

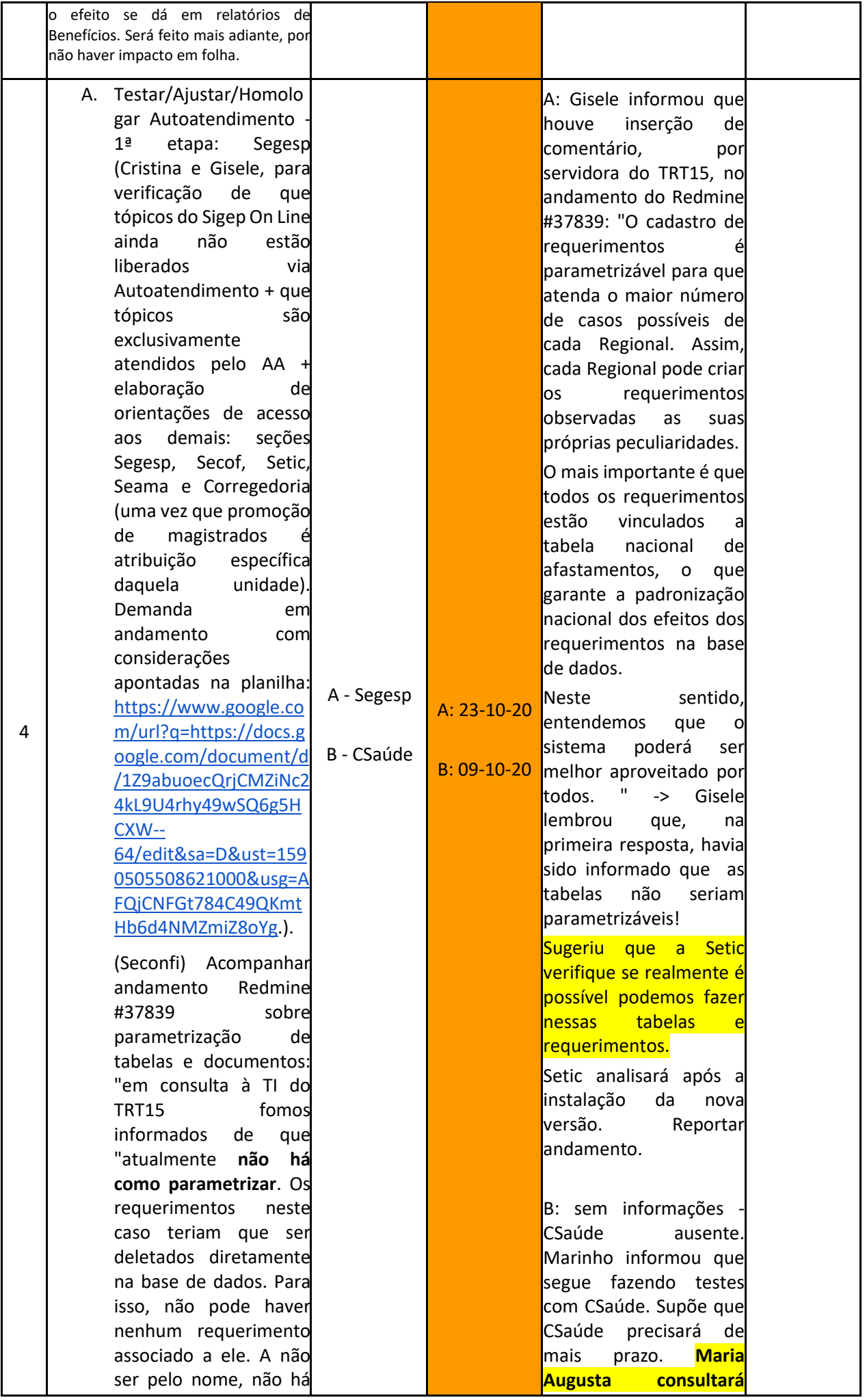

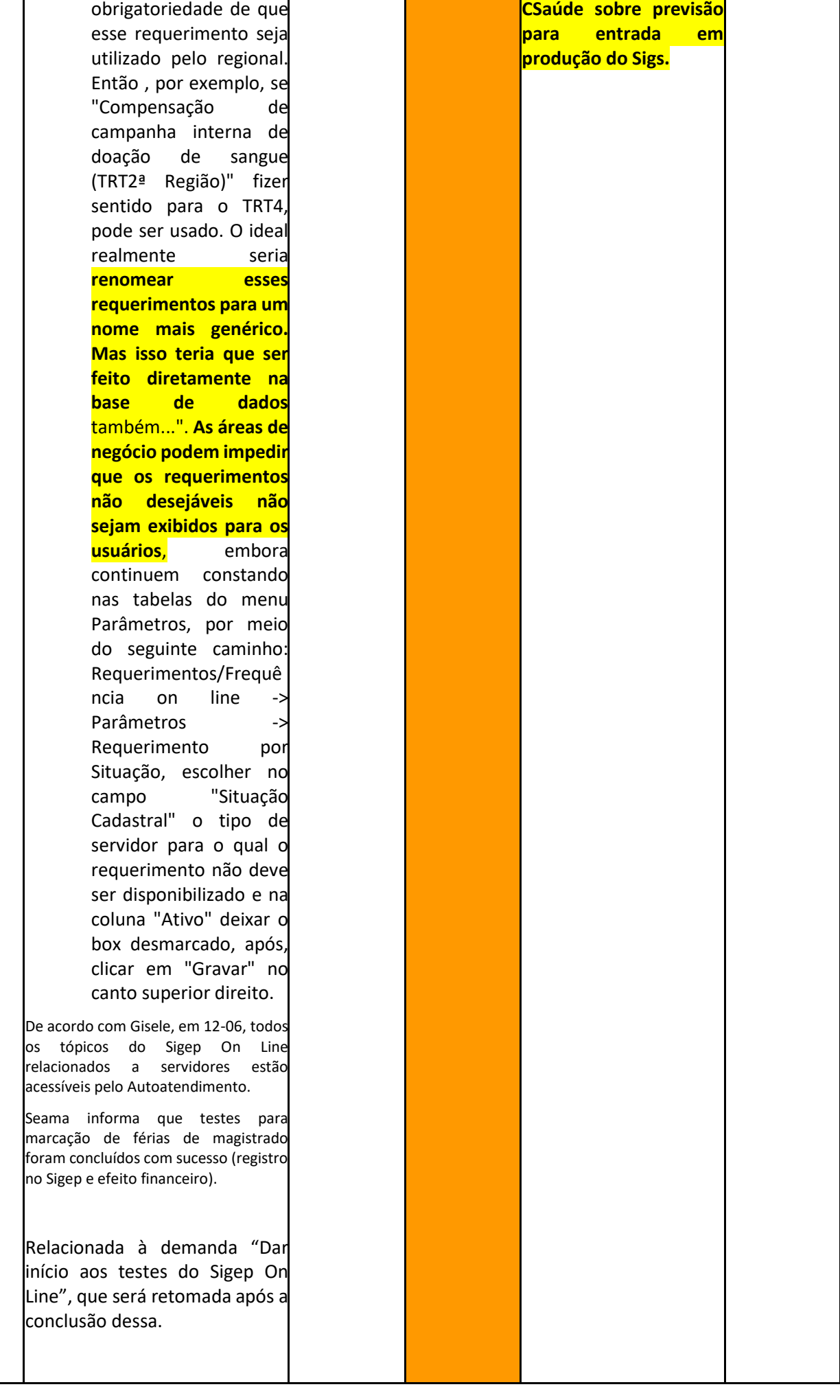

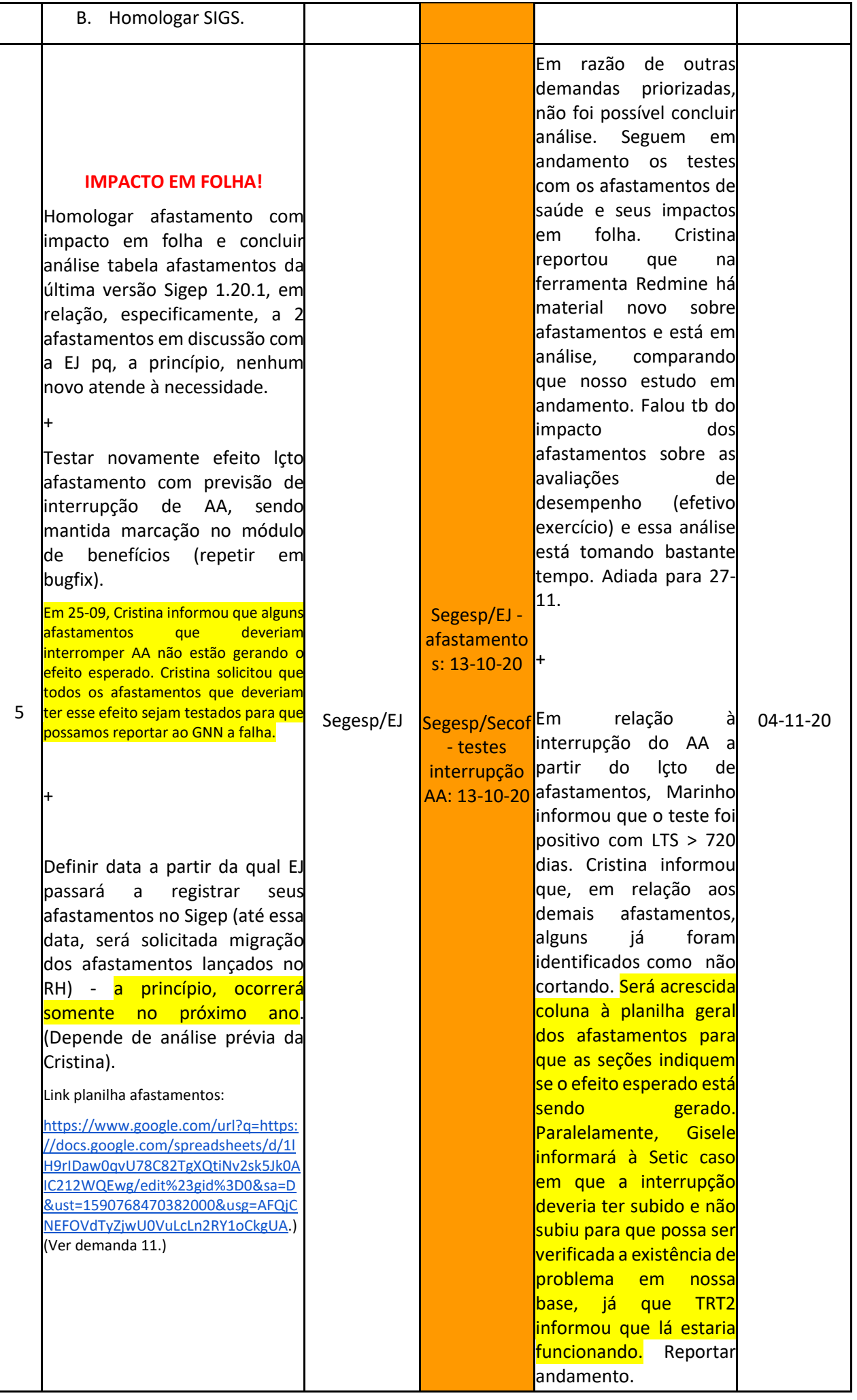

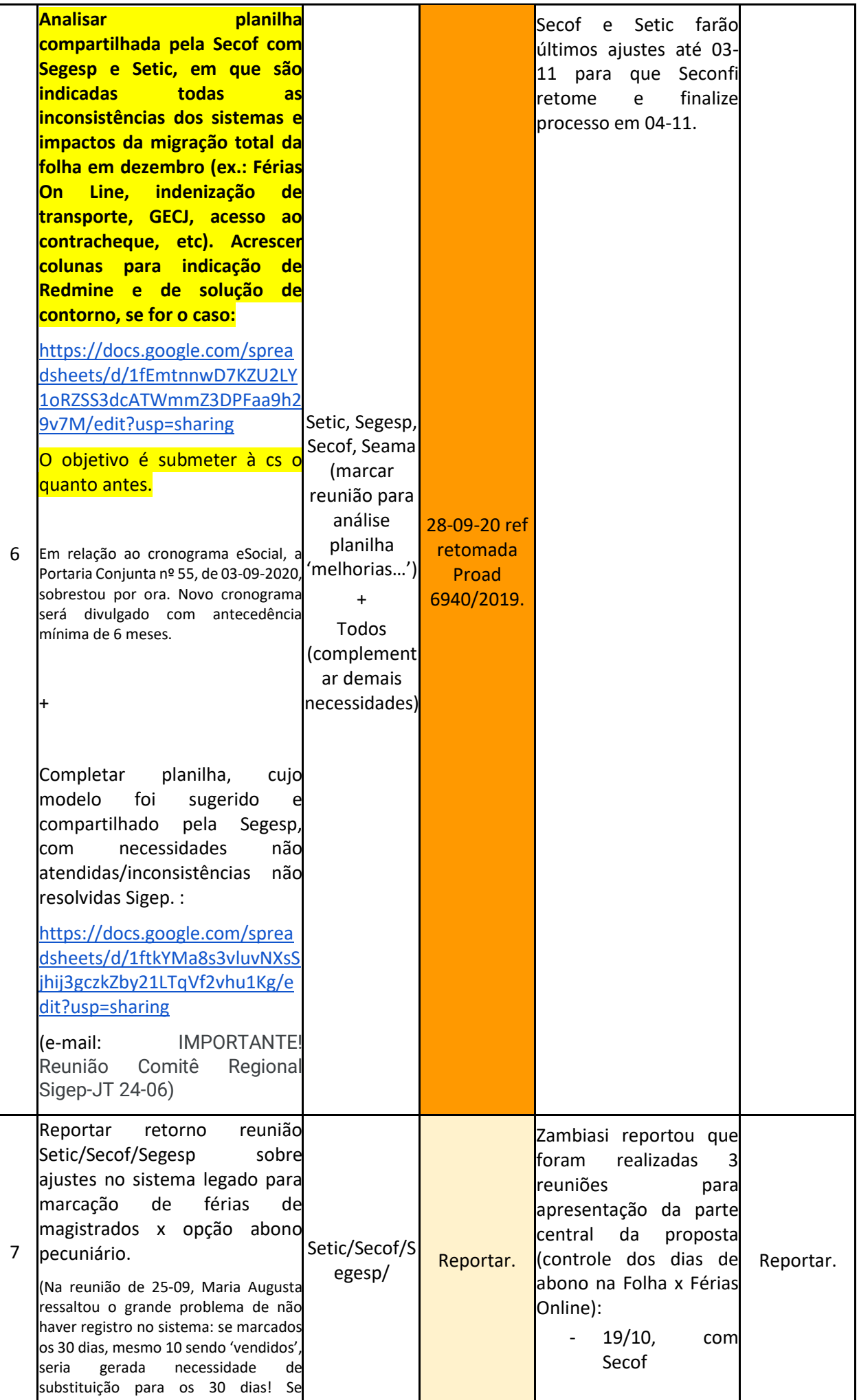

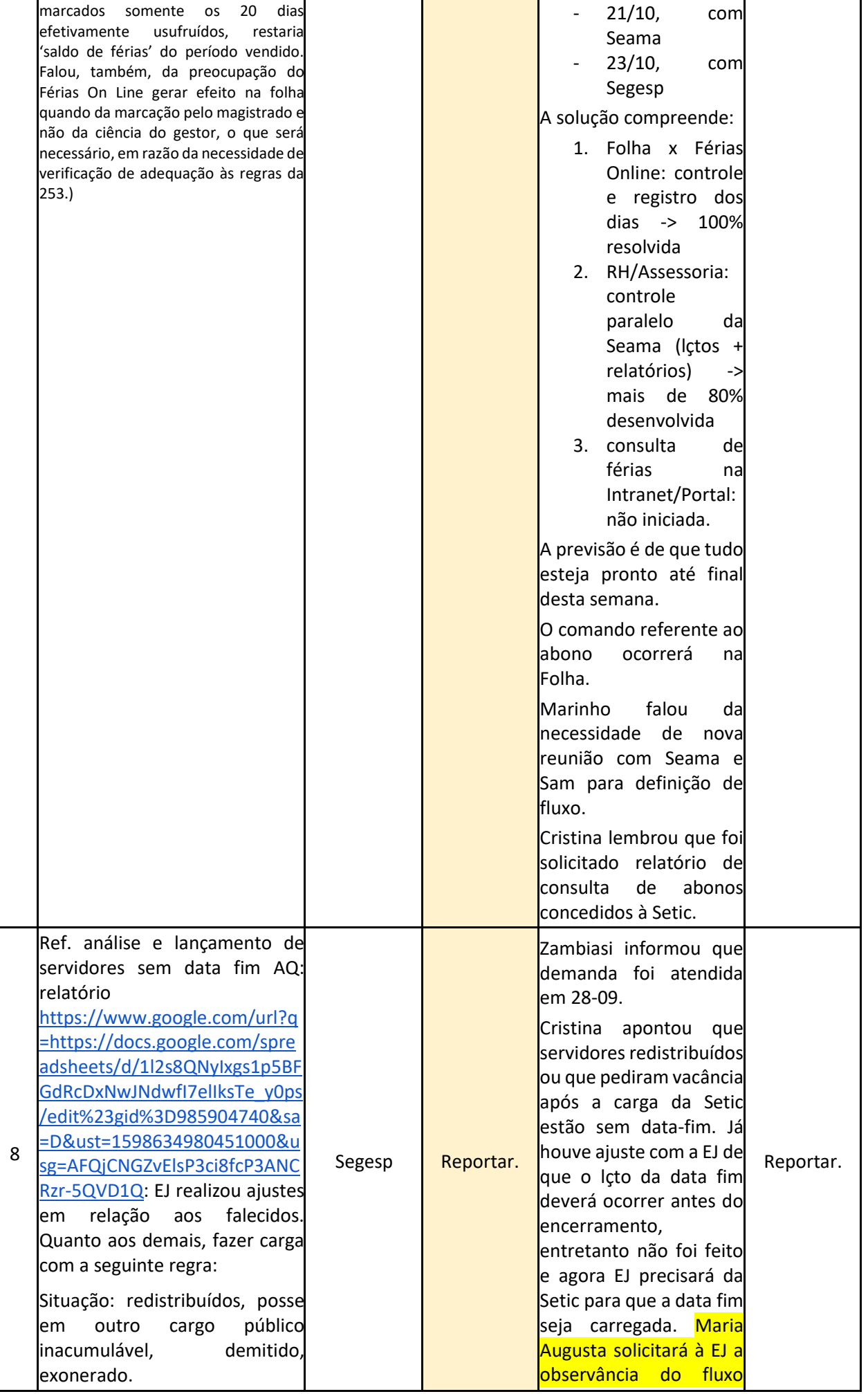

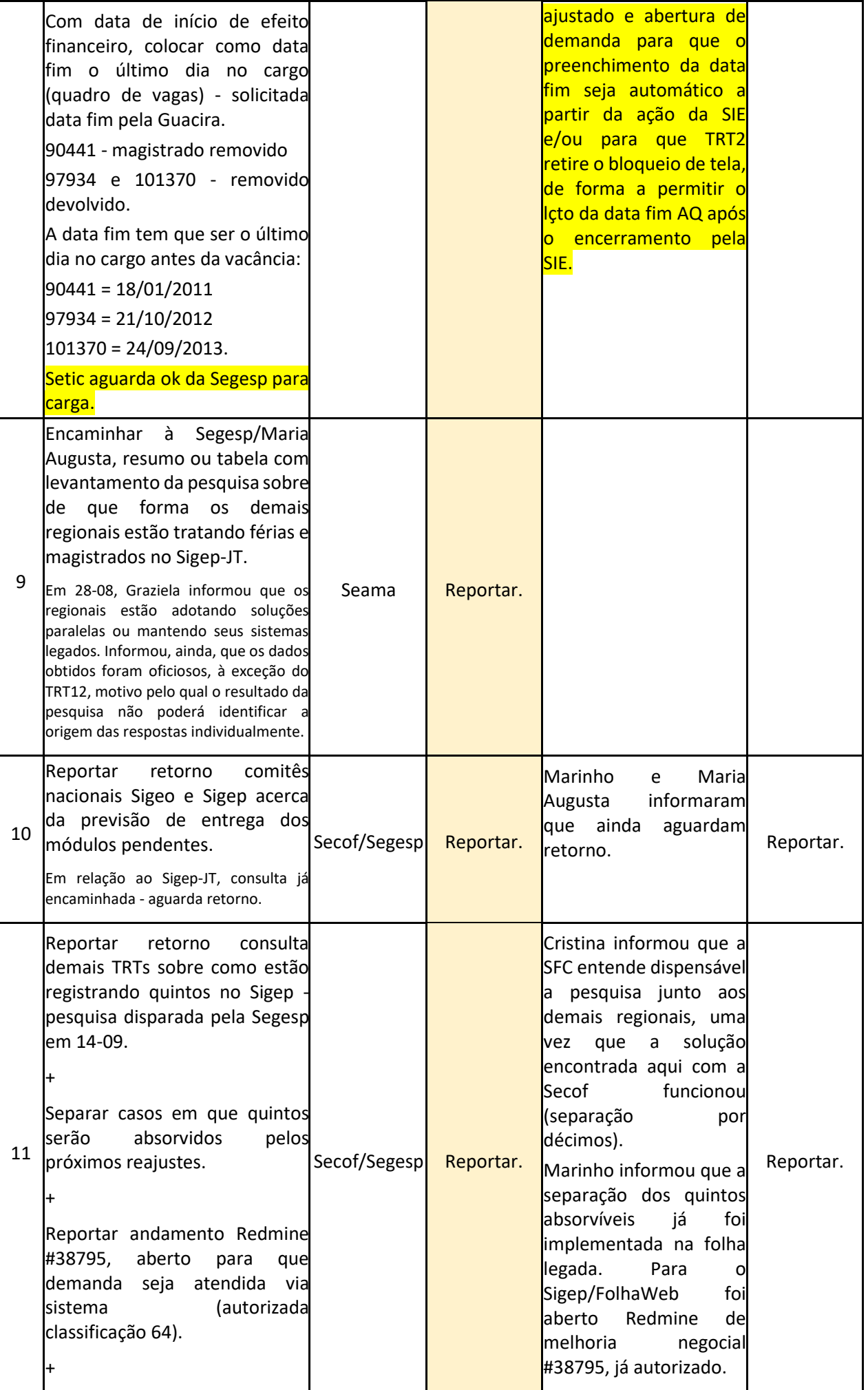

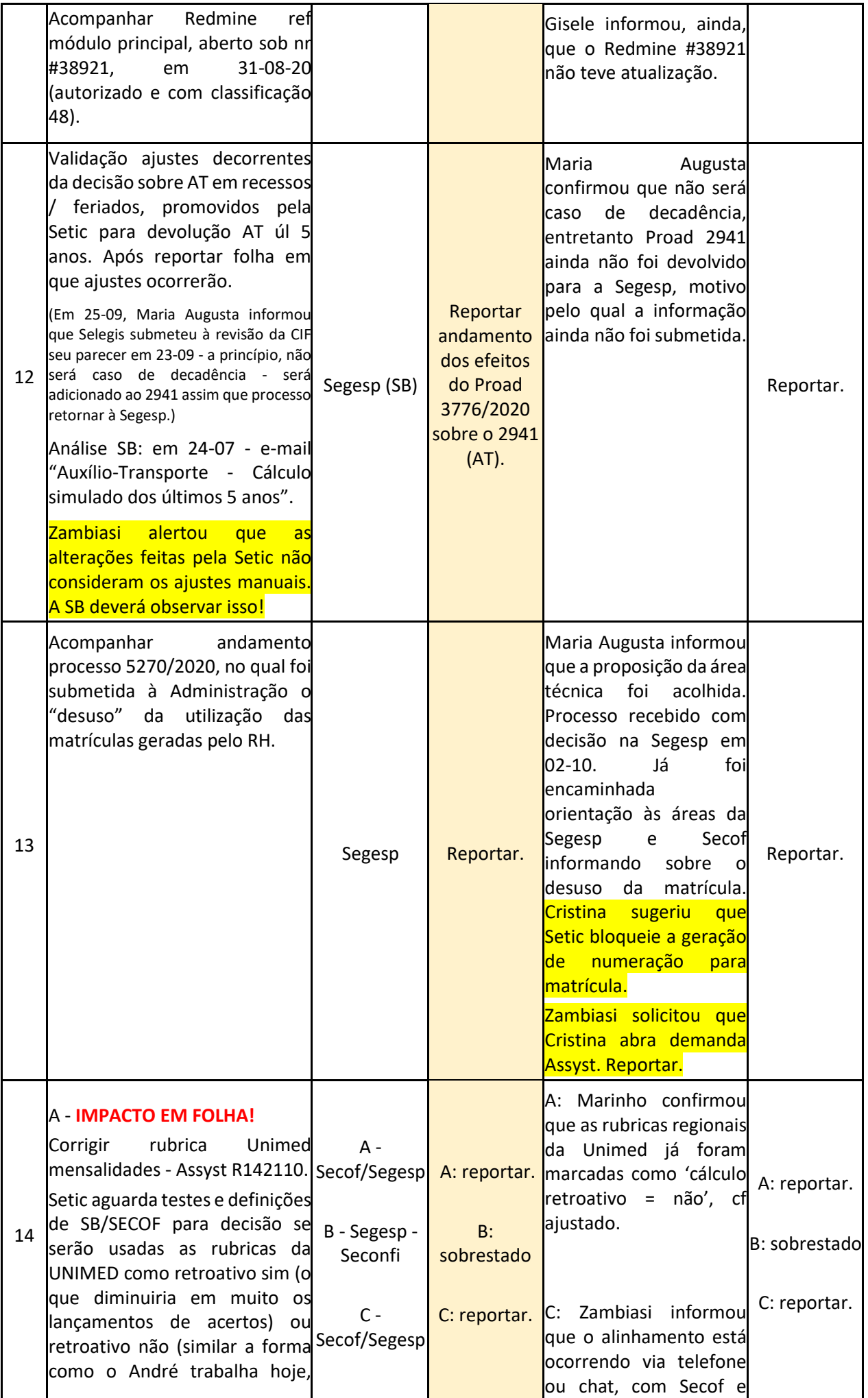

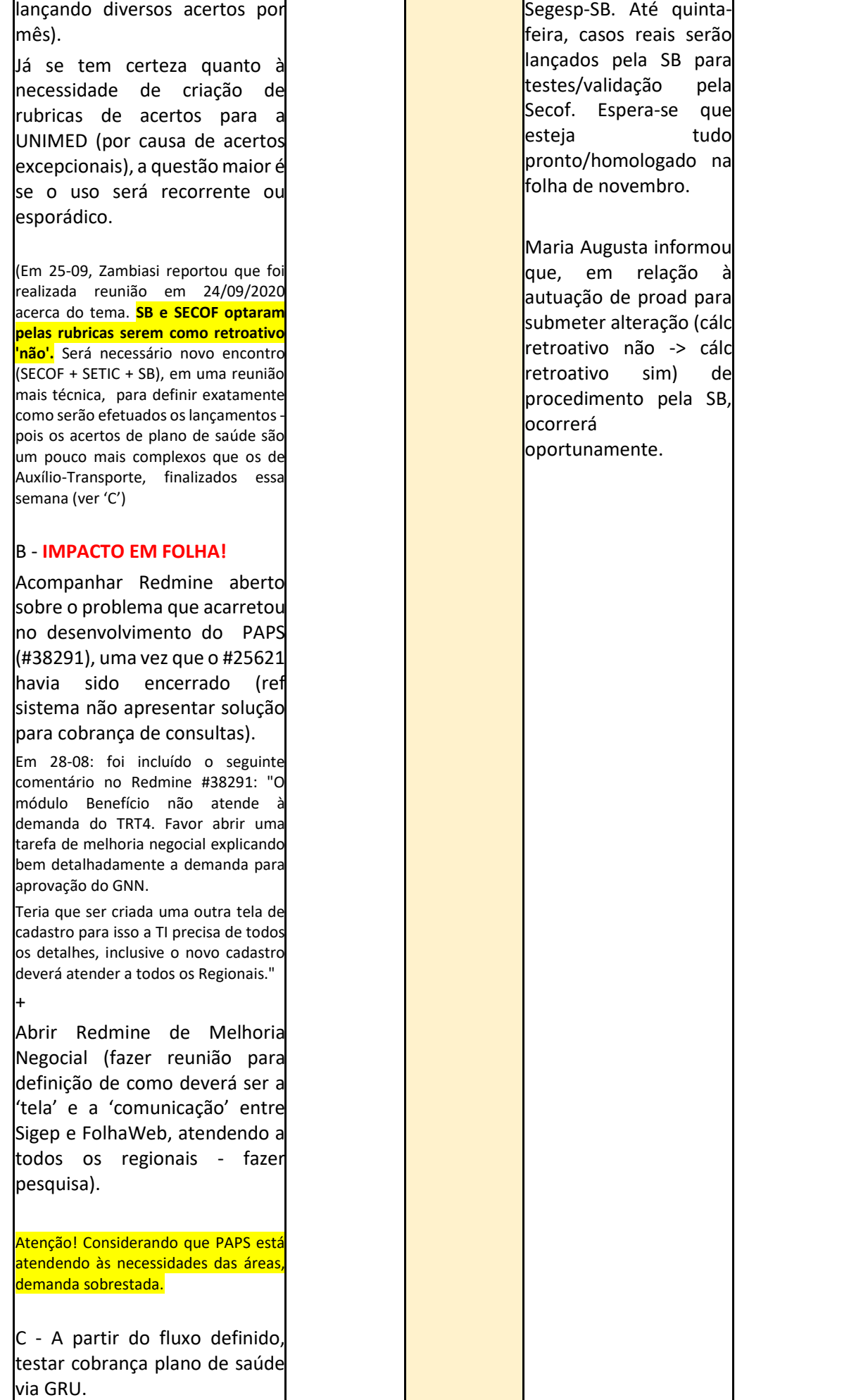

![](_page_11_Picture_205.jpeg)

![](_page_12_Picture_244.jpeg)

![](_page_13_Picture_179.jpeg)

![](_page_14_Picture_169.jpeg)

![](_page_15_Picture_216.jpeg)

![](_page_16_Picture_237.jpeg)

![](_page_17_Picture_205.jpeg)

![](_page_18_Picture_181.jpeg)

![](_page_19_Picture_233.jpeg)

![](_page_20_Picture_262.jpeg)

![](_page_21_Picture_200.jpeg)

![](_page_22_Picture_179.jpeg)

![](_page_23_Picture_277.jpeg)

![](_page_24_Picture_231.jpeg)

![](_page_25_Picture_108.jpeg)